## 昇華転写用プリンターSG500/SG1000

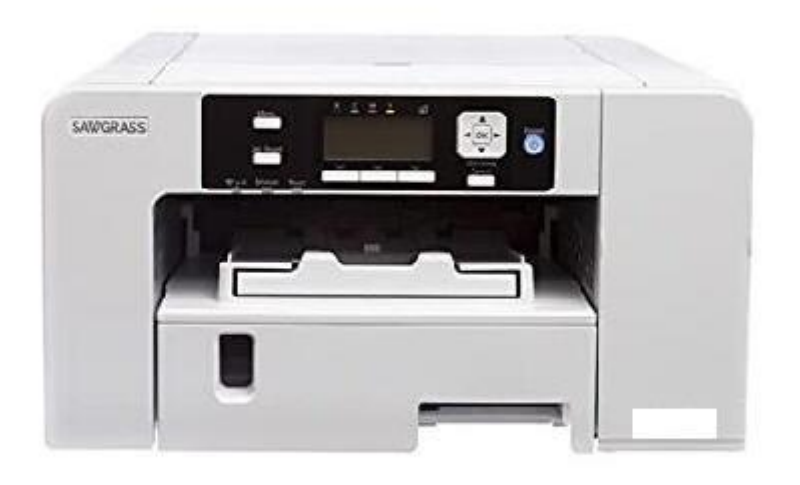

- 1.SAWGRASS PRINT MANAGER のインストールの仕方
- 2.プリンター本体設定
- 3.SAWGRASS PRINT MANAGER の設定と印刷

有限会社パウチメール 千葉県野田市七光台 389-5-102 TEL04-7199-4463FAX04-7199-4489